# Examples for Mathematical Programming File Formats

July 8, 2015

## 1 A sample example of linear program

Here we show an example taken from Exercise (2-7) in Chapter 2 in the book.

Max  $v = x_1 + 2x_2 + 3x_3$ Subject to  $12x_1 + 12x_2 + 6x_3 \leq 30$ ,  $4x_1 + 10x_2 + 18x_3 \le 15$ ,  $x_j \geq 0, j = 1, 2, 3.$ 

### 2 Translate to different formats

The corresponding forms of the linear program written in different mathematical programming file formats are as follows:

#### 2.1 AMPL

To use the AMPL solver, we put the model in a *filename.mod* file and our data in a *filename.dat* file. Here we only use example.mod file.

```
var x1 \ge 0;var x2 \ge 0;var x3 \ge 0;
maximize TOTAL: x1 + 2*x2 + 3*x3;
subject to LIM1: 12*x1 + 12*x2 + 6*x3 <= 30;
subject to LIM2: 4*x1 + 10*x2 + 18*x3 <= 15;
```
#### 2.2 GAMS

The input model is encoded in *example.gms* as:

```
* Example file example.gms
```

```
Free variable TOTAL "TOTAL";
Positive variable x1 "var1";
Positive variable x2 "var2",
Positive variable x3 "var3";
Equations
  obj "max TOTAL"
  lim1 "lim1"
  lim2 "lim2";
obj .. x1 + 2*x2 + 3*x3 =e= TOTAL;
lim1 .. 12*x1 + 12*x2 + 6*x3 =l= 30;
lim2 .. 4*x1 + 10*x2 + 18*x3 =l= 15;
Model example /all/;
Solve example using lp maximizing TOTAL;
```
### 2.3 CPLEX

The LP format generated from the algebraic format is:

```
Maximize
    TOTAL: x1 + 2 x2 + 3 x3
Subject to
    LIM1: 12 x1 + 12 x2 + 6 x3 \le 30LIM2: 4 x1 + 10 x2 + 18 x3 <= 15
Bounds
    x1 \ge 0x2 \ge 0x3 >= 0
End
```
#### 2.4 MPS

The MPS format is column oriented and everything has a name. For details you can also refer to [MPS file format.](http://lpsolve.sourceforge.net/5.5/mps-format.htm)

NAME EXAMPLE OBJSENSE MAX ROWS N TOTAL L LIM1 L LIM2 COLUMNS X1 TOTAL 1 LIM1 12

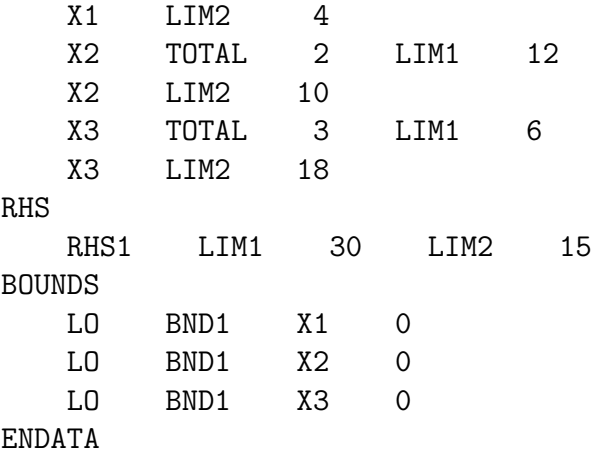